# 学科事務廃止に伴う業務について

# **令和 5年 9月 6日 令和 5年10月 2日改訂**

1

# **総務企画課所掌 業務**

2

### **1-1.郵便等(教員等メールボックス)の回収・配達について**

**西地区**:①4学科(応化・感デ・循環・工基)のメールボックスは、 本館1階の鍵のかかる部屋 (1-1①参照) に集約し、その部屋 にはテンキー及び監視カメラを設置する。

> ②知能のメールボックス (知能情報棟) の場所は、現状のまま (1-1②参照)とする。

**東地区**:③3学科等(機械・社建・電電・総研)のメールボックスは、 電電棟の「学生実験室 2 (21㎡) 」 (1-1③参照)の<mark>部屋を、</mark> 新たに3学科及び総合研究棟 教員のメールボックスのみの部屋 とし、その部屋にはテンキー及び監視カメラを設置する。

※メールボックス(全学科)は鍵付きとする。

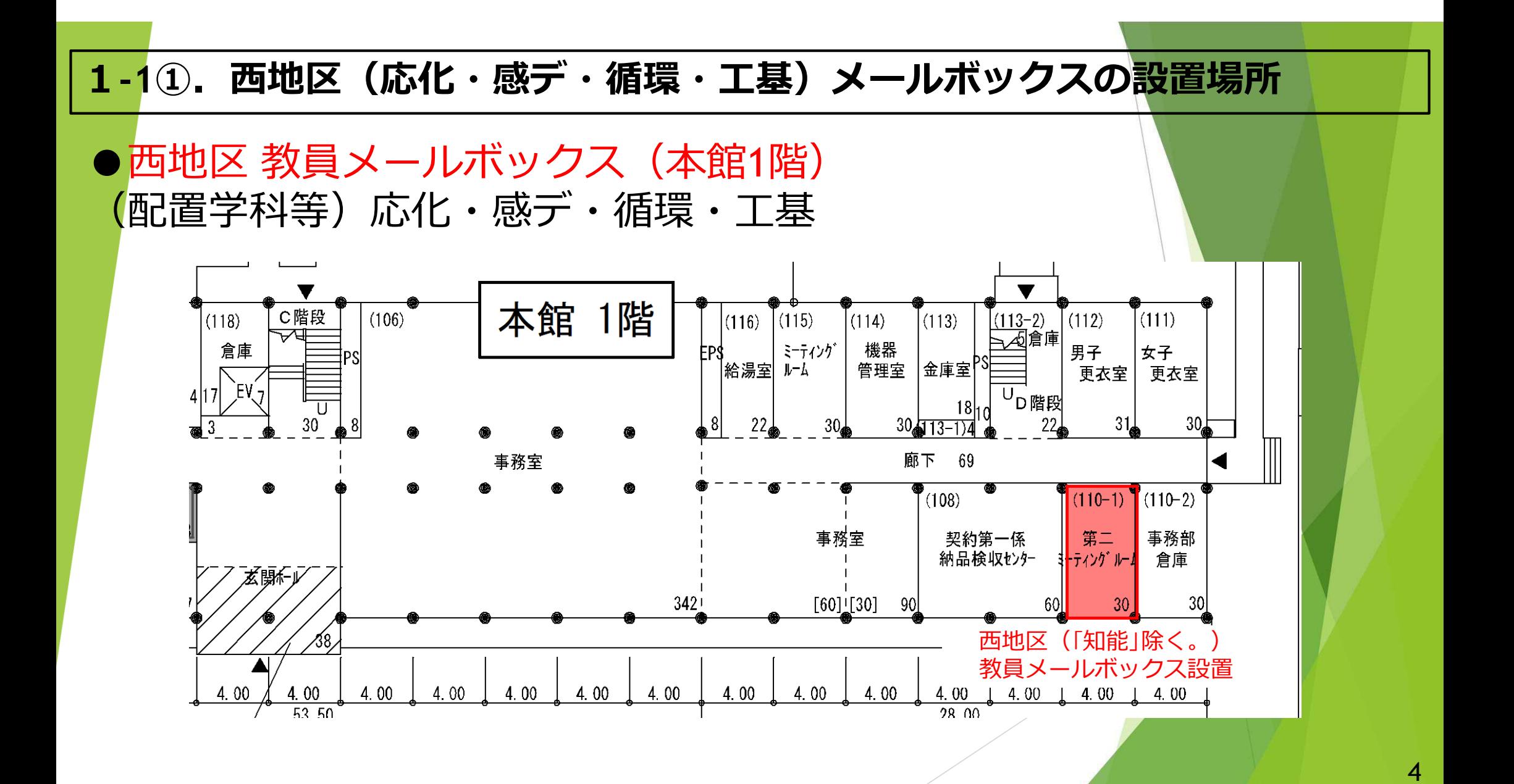

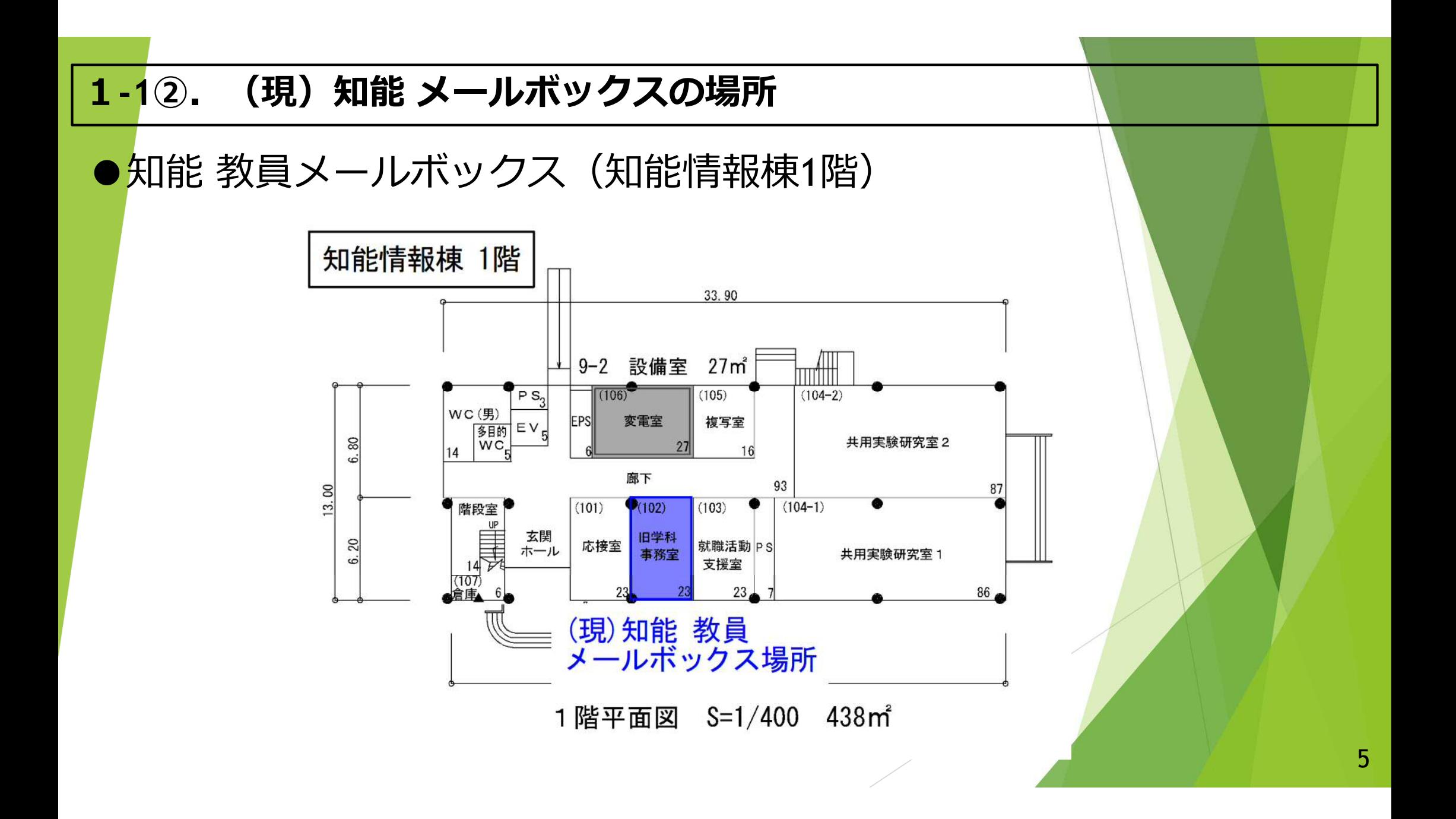

#### **1-1③.東地区(機械・社建・電電・総研)メールボックスの設置場所**

●東地区 教員メールボックス (電気電子棟1階) (配置学科等)機械・社建・電電・総合研究棟の教員

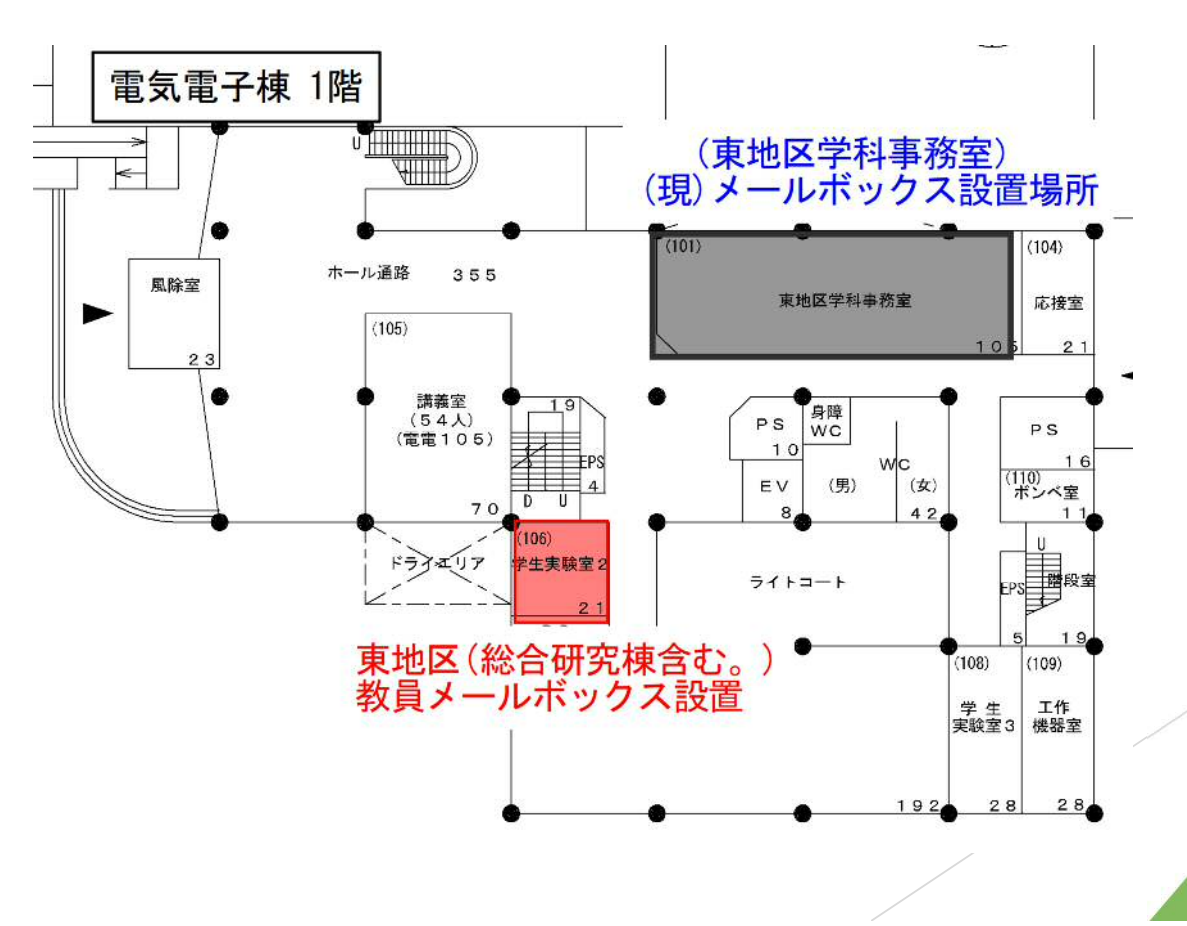

### **1-2.郵便等(教員等メールボックス)の回収・配達について**

●午前(10時頃)午後(14時頃)に回収と配達をする。 (通常、郵便物は12時前頃に到着予定) ※教員等で急ぎの郵便・学内便等がある場合は、総務企画係に 事前に連絡・相談をする。

●大きいサイズ(新メールボックス (幅25cm奥行33cm高さ17cm)に入らないもの)』 割れ物等取扱注意のもの及び重量のある荷物がある場合は、 総務企画係に直接持ち込む、または、受け取りにくる。

●着払い(公費・私費)は、必ず事前に総務企画係に連絡する。 ※着払いの支払方法が不明な場合や私費の着払いで教員が対応でき ない場合は、受け取ることができませんので留意願います。

### **2-1.SA・TA・RA関係業務について(R5年10月実施分~)**

### **①採用計画**

人事・職員係は、年度末に次年度の年度計画を学科長・教務委員宛 に依頼する。

### **②出勤簿(提出・担当教員確認)** 新たに開発中の「TA・RA等勤怠管理システム(仮)」を活用し、 学生及び担当教員がWeb上で行う。※押印の廃止 (例: 「TA・RA等勤怠管理システム(仮)」に、学生自身が毎月の 提出期限までに実施時間等を入力し確定手続きを行う。その後、 担当教員が担当教員の公式アカウントでシステムでログインする

と、学生が入力した情報が表示されるので、実施時間の相違がな いかを確認し、担当教員がシステムで承認手続きを行う「等)

## **2-2.SA・TA・RA関係業務について(R5年10月実施分~)**

### **③予算管理**

- **・**人事・職員係が、毎月の勤務実績を「採用予定者名簿」に入力し、 新たに作成した学科別のネットワーク共有フォルダ(学科教員全てが 閲覧可能のフォルダ)に保存したら、翌月中旬を目途に、全ての教員 にメールでお知らせする。
	- ※ 「採用予定者名簿」を確認することで、担当教員は予算執行状況を 把握することができる。
- ・計画していた予算を超えた場合は、個別に担当教員にメール連絡をする。
- ・予算を超えた場合の処理方法等については、学科内で調整いただいた後 等に、担当教員が人事・職員係に処理方法を報告する。

# **3.非常勤講師について(R5年10月~)**

### **①採用計画**

人事・職員係は、採用計画を学科長・教務委員等の関係者に依頼する。 **②来学時の控室等案内**

人事・職員係は、採用関係の書類送付時に本館1階の非常勤講師 控室の場所等を通知する。

**③出勤の確認(出勤簿(押印)の廃止)**

非常勤講師の出勤確認は、世話教員及び非常勤講師自身の双方確認 の上、世話教員から「(仮)授業実施報告書(Excel様式)||(授業 科目・授業日・時間数等を記入したもの)を月末にメールで人事 職員係に提出する。また、旅費手続きについては会計課で行う。 (詳細は、19P「4.出張関係手続きについて②」を参照)

10

### **④資料印刷等**

世話教員又は学務課で行う。

# **4.各学科ごとの学位授与式の会場準備について(全課対応)**

### **①会場予約と必要備品等**

- 学務課は、会場の照会をする際に、貸出備品(マイク等)が必要な場合は 総務企画係、購入物品が必要な場合は会計課に事前に連絡するように、 併せて通知する。
- ※貸出備品(マイク等)は、数に限りがあるため対応できない可能性 もある。

### **②生花等の購入物品が必要な場合**

牛花等の購入物品が必要な場合は、各学科からの連絡に基づき、会計課 で物品請求オーダー(発注依頼)をする。

# **5.各学科の旧学科事務室及び学科会議室の清掃について**

令和5年10月から、学科事務職員が行っていた各学科の旧事務室及び 会議室の清掃は、工学部全体の清掃委託に追加する。 2010年 - 112 - 112

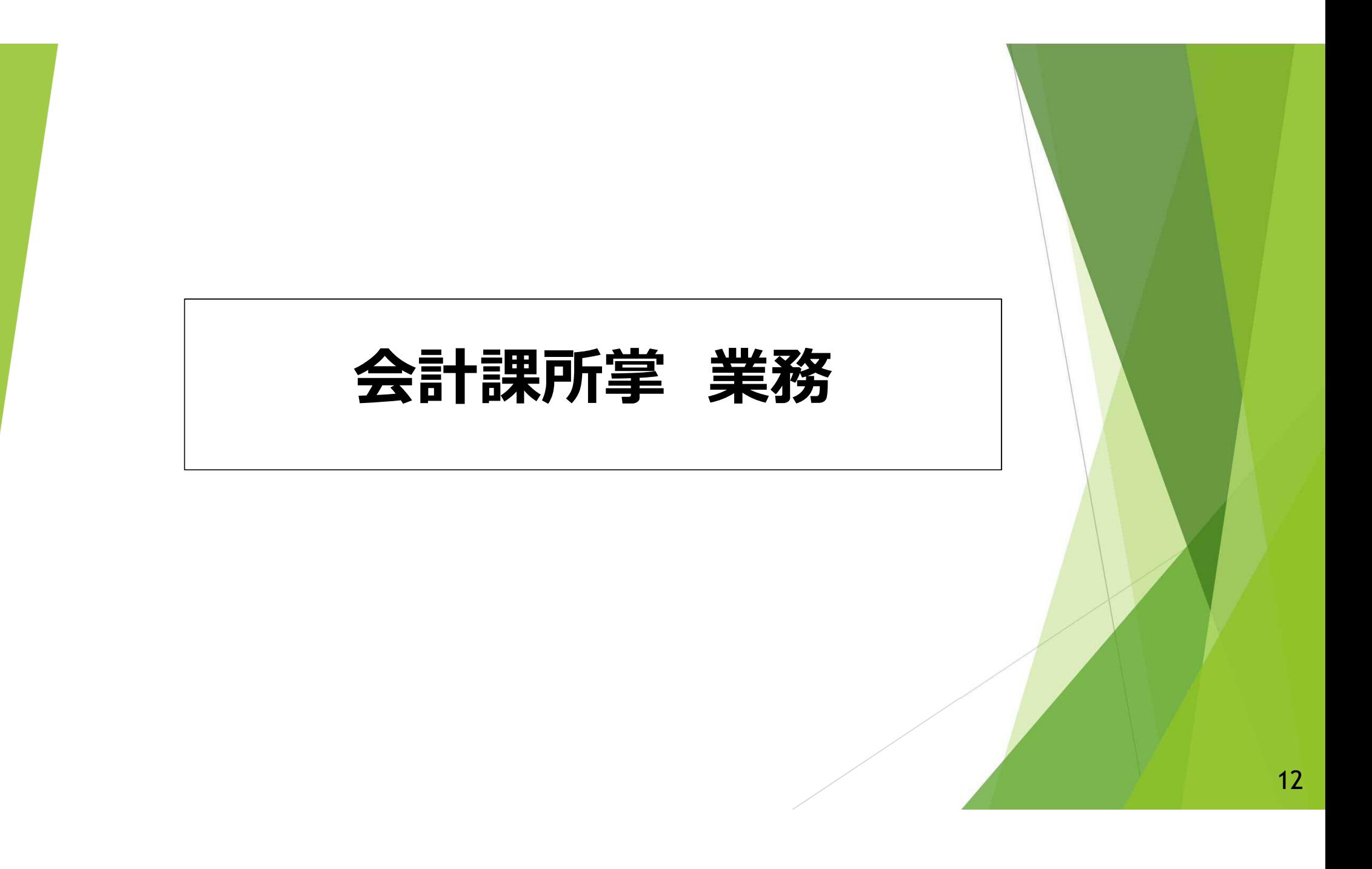

### **1.予算配分・予算振替について**

#### **①学部内当初予算配分時の学科内予算配分** 【教員】

予算企画係より各学科長へ,エクセルにて配分内訳作成依頼を行うので, 各学科の配分方針にて配分内訳を作成のうえ、予算企画係へ返信する。

#### **②予算振替手続き(運営費以外も含む)**

※これまで学科長印を押印した予算振替依頼表の提出を求めていたが,

現在,学科長印は不要としている。

#### 【教員】

予算振替が必要な場合は,以下のいずれかの方法で,予算企画係へ 予算振替を依頼する。

> 従来の予算振替依頼表に必要事項を記載し提出(学科長印不要) ▶ メール(本文ベタ打ちで可)に必要事項を記載し送付 11 13

### **2-1.学科共通予算のオーダー入力等について**

## **①オーダー入力**

学科共通予算(後援会からの寄附金、学科共通経費など)から 購入する物品等がある場合は, 見積書などの商品情報ならびに 納品希望場所を事務へ連絡する。

#### 【事務】

【教員】

学科教員からの連絡に基づき、指定のサイフからオーダー入力する。

※学科共通予算のサイフを事務職員が操作することがNGである場合は, 各学科にて担当教員を決めるなどしてオーダー入力をお願いしたい。

※事務へオーダー入力を連絡するにあたり「学科長の承認を得る」 「決まった担当教員から連絡する」などのルールは, 必要に応じて, 各学科で運用を決定する。 14

### **2-2.学科共通予算のオーダー入力等について**

#### **②参考:令和4年度学科事務室からのオーダー内容**

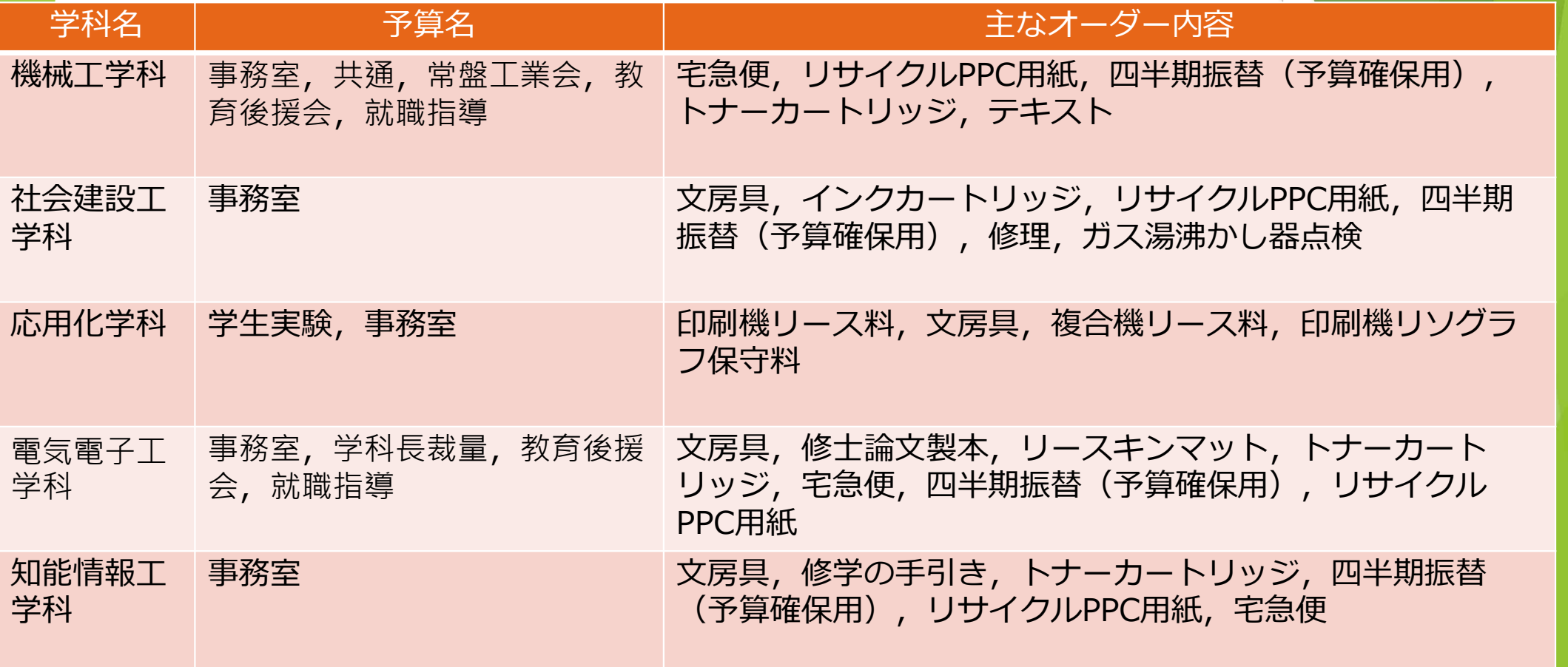

## **2-3.学科共通予算のオーダー入力等について**

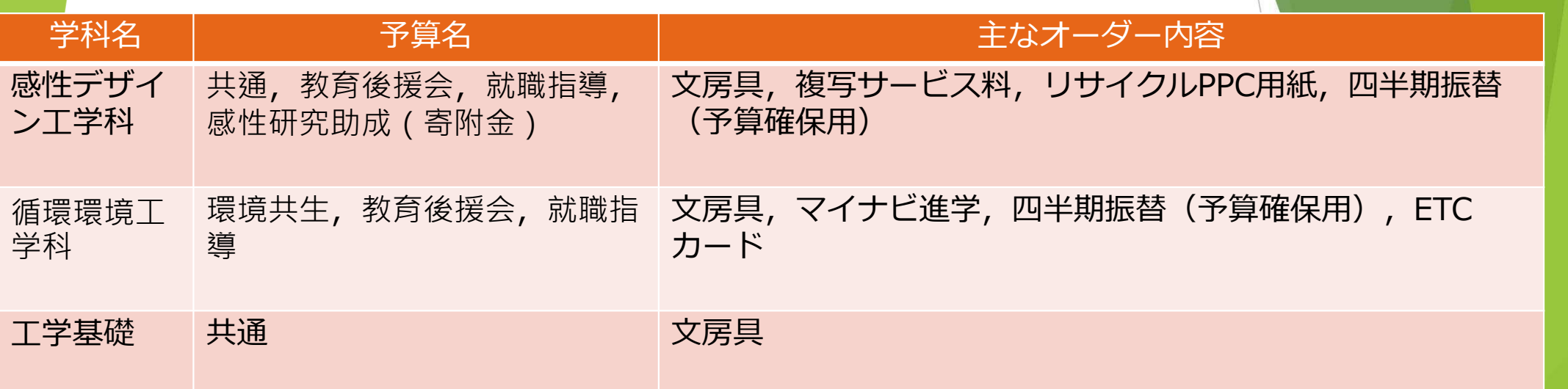

#### ※PPCの発注・管理について

これまで学科ごとに発注・管理方法が異なっていたと思われるが、 可能な限り統一的な運用としたい。

(案)学科毎に在庫数の定数(例えば、A4:10箱、A3:5箱など)を定める。 →月1回、事務にて在庫数を確認し、保管場所の在庫が定数を下回っていれば、 事務全体で購入・保管している在庫から補充。 →学科へ補充した分の費用を各学科共通予算や持ち帰った教員の予算から振替えにて精算。

16

## **3-1.納品管理について**

**①教員不在の場合の発注品の代理受領**

【事務】

- <mark>こ</mark>れまで代理受領していた学科事務室に代わり, 事務部にて代理受領。
- → 代理受領した旨を教職員ポータルの工学部掲示板へ掲載(次ページ参照)のうえ, 東西各地区のメールボックス設置場所へ運び込む。
- ※精密機器や重量物などメールボックススペースへの運び込みが困難な品は, 平日時間内に本館事務室(納品検収センター)での受け取りをお願いする場合あり。
- ※納品希望日(又は納品して欲しくない日)がある場合は, オーダー入力画面の 「連絡事項欄」に入力してもらえれば,発注時に業者へ希望を伝える。

#### **②物品受領者リストの取りまとめ**

現状の取りまとめ方法(時期:基本的に年1回+教職員の異動時)に<mark>基づき</mark>, <年度当初> 契約第一係 → 各教員へ受領者リスト提出依頼 <教員異動時>採用時のオリエンテーション時に人事・職員係から依頼する各種 書類提出にあわせて、受領者リストも提出してもらい、最終的に 契約第一係へ受け渡す。

### **3-2.納品管理について**

学科事務廃止後の物品納品の対応

業者が研究室等へ物品を納品しますが、納品時に教員等の物品受領者が不在だった場合や宅配業者による納品があった場合。 ※薬品等の納品検収センターでお預かりができない物品は、業者が持ち帰り再度納品となります。

- **1. 提出済みの物品受領者リストに学科事務室職員が含まれている場合:事務部で代理受領します。 →**教員等の物品受領者は受取時のサインは不要です。(事務部で納品書にサインをします)
- **2. 提出済の物品受領者リストに学科事務室職員が含まれていない場合:事務部で代理受領できません。 →**納品検収センターでお預かりします。教員等の物品受領者は受取時に**サインが必要です。**
- ・事務部で代理受領した物品及び納品検収センター預かりとなった物品をとりまとめ、翌営業日中に 「**代理受領物品及び預かり物品連絡票」を教職員ポータル工学部掲示板**へ掲示します。

「代理受領物品及び預かり物品連絡票」イメージ

代理受領物品及び預かり物品連絡票

常盤地区納品検収センター

作成日: R5.5.17

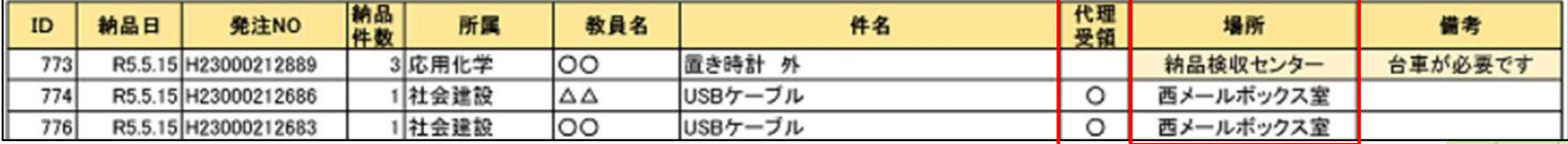

・代理受領済み物品は、代理受領欄に○がついています。

·代理受領済み物品はメールボックス室へ運びますが、メールボックス室へ置けないような大きな物品等は 納品検収センターでの預かりとなります。**連絡票の、場所をご確認のうえ受け取りをお願いします。**

**各メールボックス室への物品運搬時間:15時頃** ※悪天候の際には変更となる場合があります。

### **4.出張関係手続きについて**

### **①教員及び学生の出張**

【教員】

改めて旅費の手続き・必要書類を確認のうえ,出張の前後における必要書類に ついて期限までに経理係へ直接提出。(航空機利用時の半券や領収書など定型 サイズでない書類はA4用紙に貼り付け提出)

【事務】

提出書類に不備があった場合,直接教員へ問い合わせ。

#### **②非常勤講師の出張**

【事務】

総務企画課所掌業務(案)の「3. 非常勤講師について」にある「(仮) 授業実施 報告書(Excel様式)」等に基づきオーダー入力。

※航空機利用時の半券など必要書類は, 非常勤講師から直接経理係へ提出する 運用としたいと思いますが、土日を含む時間外の扱いなど詳細は今後検討。

# **5.その他**

#### **①放射線フィルムバッチ**

これまで「教員←→学科事務室←→契約第二係←→産学連携課」であった運用を 「教員←→契約第二係←→産学連携課」に変更する。

#### **②設備の不具合対応**

直接契約第二係へ連絡。 ※東地区の蛍光灯については, 学生も立入可能な保管場所を再検討し, 必要時に 持ち出してもらう。 在庫は,事務にて電気メーター検針時の巡回にあわせて確認予定。

### **③旧学科事務室の対応**

・清掃 → 必要に応じて業務委託。

- ・印刷機等のトラブル(紙詰まり・トナー交換など)
	- →当面は契約第二係でも対応可。最終的にはできるところまで各学科で対応。

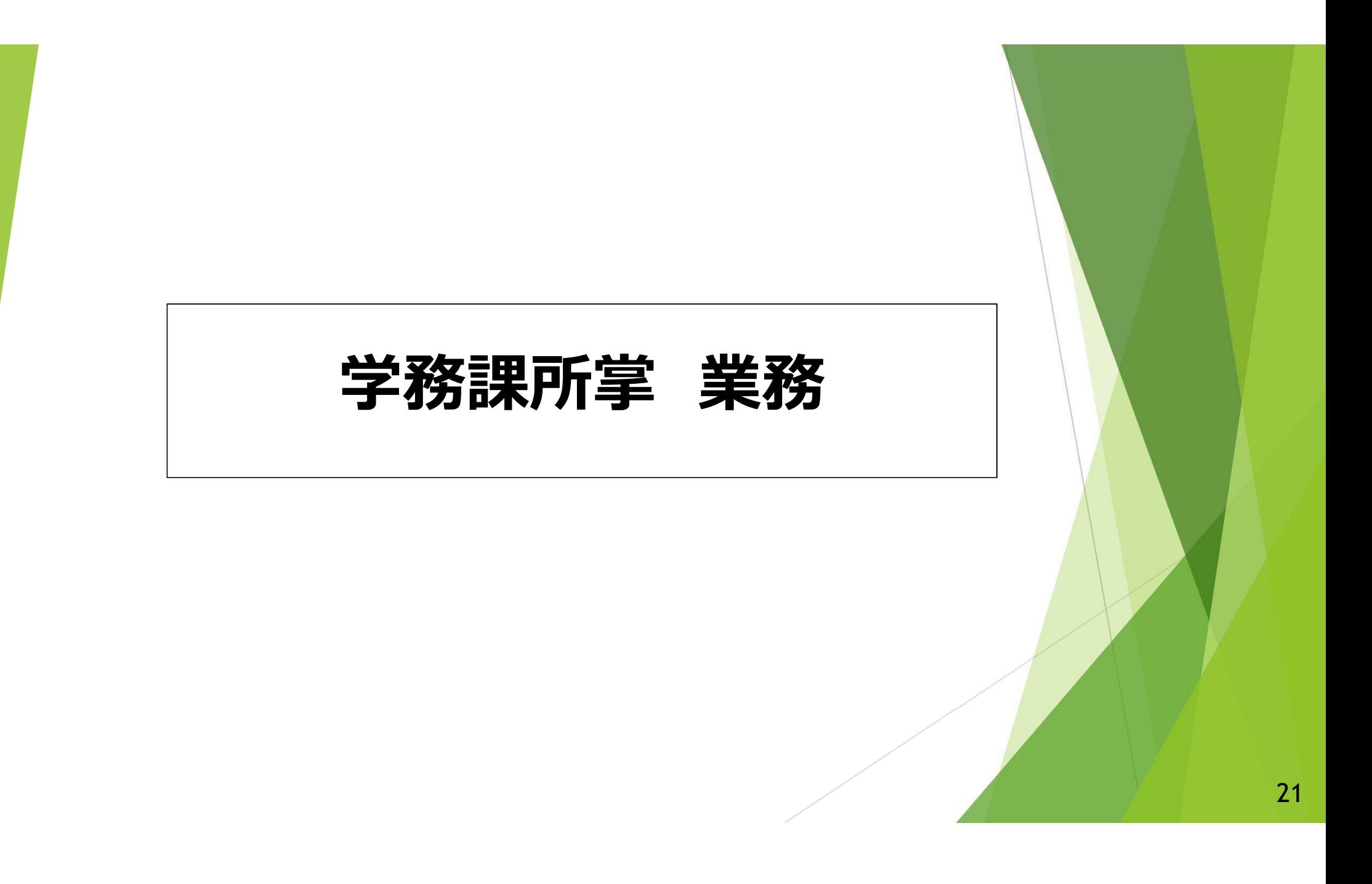

### **1-1.就職支援関係**

### **①就活用証明書の申込受付・発行**

すべて学務課で受付、発行後は学生へ渡す。 学科への情報提供は、必要に応じて対応する。

### **②推薦書の申込受付・発行** 各学科の方法で対応いただく。

#### **➂就職応募書類の企業への提出**

学校推薦の場合は、これまでどおり、各学科の方法で対応いただく。 (自由応募の場合は、学生が直接企業に提出する)

#### **1-2.就職支援関係**

#### **④就職先決定報告、システムへの登録**

報告先はすべて各学科とし、同時に学生へ進路情報システムへの入力を指 導いただく。また、内定状況は各学科と学務課で共有する。

#### **⑤進路情報システム未入力者への督促**

学務課で把握をしているシステム入力状況を学科と共有し、学科から未入 力者へ督促を行う。それでも入力されない場合は、学務課でも入力・確認を 行う。

**⑥学校推薦者の内定辞退時の対応(企業への連絡、詫び状作成、発送等)** 対応は、学生と各学科に委ねる。内定辞退の情報は必ず学務課と共有し、 変更後の情報を進路情報システムへ入力するように、各学科から学生へ指導 いただく。

### **1-3.就職支援関係**

#### **⑦求人受付**

学務課で受付を行う。(学科で受付けた求人票は、学務課に送付してもらう)すべ て求人情報システム(工学部独自システム)に入力を行う。学生はWEB上で求人を見 てもらう。

※学生は、所属学科に届いた求人票・工学部全体に届いた求人票の両方が閲覧できます。 ※パンフレット等、WEB上にアップできない資料は、現西地区が使用している 資料室で閲覧してもらう。

#### **⑧企業の人事担当・OB訪問等対応(就職担当教授への面会希望)** 学務課に就職担当事務を置き、企業と就職担当教員を繋ぐ。

繋いだ後は、企業と教員が直接対応してほしい。

#### **⑨企業説明会(工学部開催分)**

学務課に就職担当事務を置き、企業と就職担当教員を繋ぐ。 繋いだ後は、企業と教員が直接対応してほしい。 ※全学対象分は就職支援室が対応している。

### **2-1.教務関係**

### **①修士論文題目のデータ入力**

・審査委員も併せて照会するため,これまでどおり,教務委員に依頼する。

#### **②卒業論文,修士論文の提出**

・これまでどおり,各学科の方法で対応いただく。

### **2-2.教務関係**

#### **➂学位記の記載事項の確認** ※**R4年度から実施済み**

- ·確認はこれまでと同様に紙により行い,確認後学生にサインをもらう。
- ・1回目は教室を準備し,午前と午後に数時間,ローテーションで2名が対応にあたる。 教務係で行う。
- <sup>、</sup>混雑を避けるため, 学科ごとに日時を割り当てるが, 都合の悪い場合は, 他学科の 日でもよいこととする。
- ・予備日を設け,期間内に来なかった者の督促を行う。この際,指導教員<u>に</u>も協力を お願いする。
- ・2校以降は窓口対応とする。

#### **④学位記授与式の配付物準備**

・例年どおり物品を別室(セミナー室)に準備し, 教務委員に受け取<mark>りにきてい</mark>ただ く。記念品等は仕分けてセミナー室に置いておく。学位記等個人情報が記載され たものは別に保管し、受け取りの連絡がある都度、受け渡し会場へ持っていく。

### **2-3.教務関係**

#### **⑤学位記授与式欠席者への学位記等発送**

- ・学生は,欠席する場合,着払い宅配伝票(送付先など記入済み)を教務係に提出す る。後日,窓口で受け取る場合はその旨を申し出る。提出は教務係が決めた期限日 までとする。
- ・学位記授与式の翌日(平日)以降,順次発送する。
- ・無断欠席者については,希望を確認する。 連絡がとれない場合,実家へ着払いで送る。
- ・欠席者対応については,事前に学生へ周知する(修学支援システムや掲<mark>示板を利用)</mark>
- ・発送準備のため,教務委員は学位記授与式の翌日午前中までに欠席者<mark>の物品を教務</mark> 係に返却する。なお,学科から発送していただくことも可能。
- ・学科独自の配付物がある場合, 同封できない大きさ・量の場合は学<mark>科(研究室)で</mark> 対応していただく。

# **2-4.教務関係**

## **⑥M1学生証の配付**

- · 納品がオリエンテーションまでに間に合う場合, これまでどおり, 教務委員へ渡し,学生へ配付いただく。 |納品が間に合わない場合, 教務係窓口で配付する。窓口で氏<mark>名, 所属,</mark> 生年月日を確認することで本人確認とする。
- **⑦シャトルバス利用希望調査** ※**R5年度前期から実施済み** ・教務係からメールで教員に照会する。 この方法で行ってみて、不都合があれば、別の方法を検討する。
- **⑧成績表送付の連絡先**
	- 毎年保護者宛に送付している成績表の問い合わせ先を教務委員としたい。
- **⑨レポートボックスの管理**
- ・本館事務室内にレポートボックスを設置し、教務係が鍵の管理を行う。 28